# **Trabalho Prático 5b.**

# Molécula de Hidrogénio

Objetivo: Realizar cálculos de energia utilizando a teoria Hartree-Fock

### O que se pode fazer com Métodos Quânticos?

• Previsão de espectros (e.g. RMN, IV, …)

✓ Propriedades Termodinâmicas ✓ Estudo de estados de transição

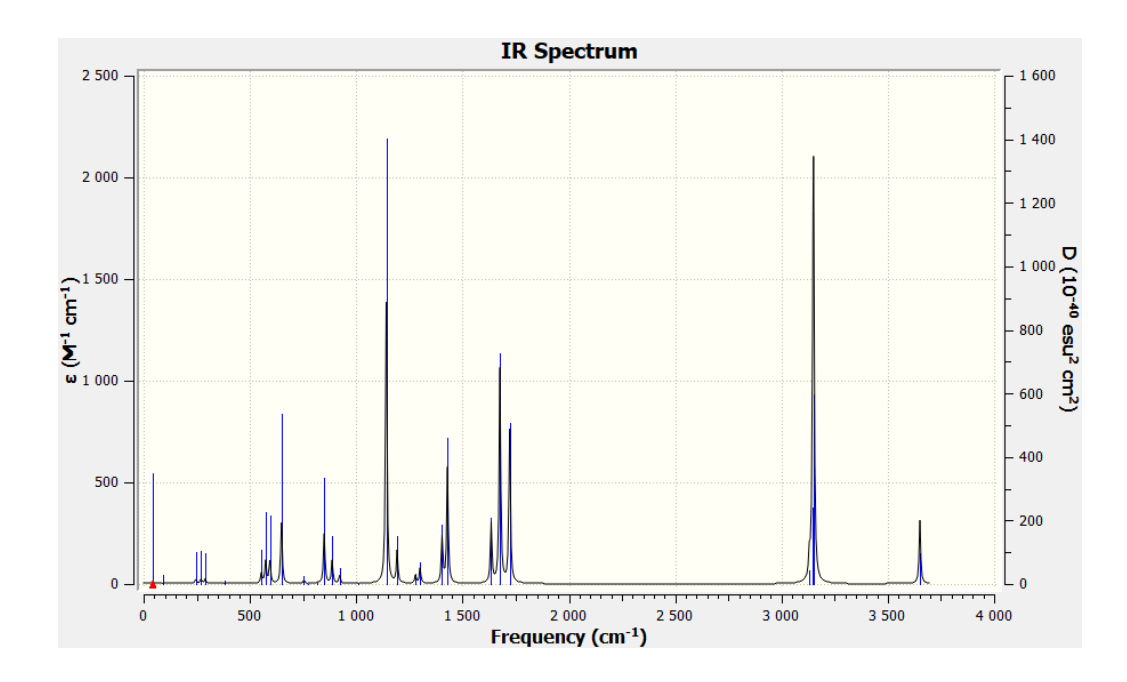

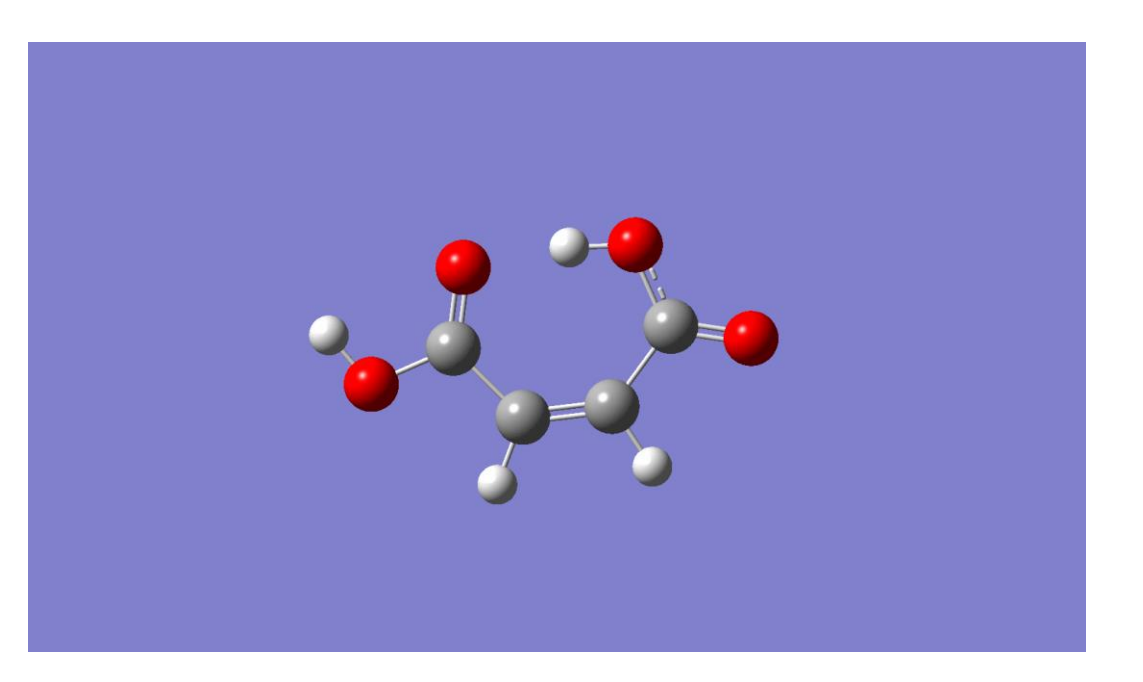

O que se pode fazer com Métodos Quânticos?

• Previsão de espectros (e.g. RMN, IV, …)

• Compreender a estrutura de moléculas

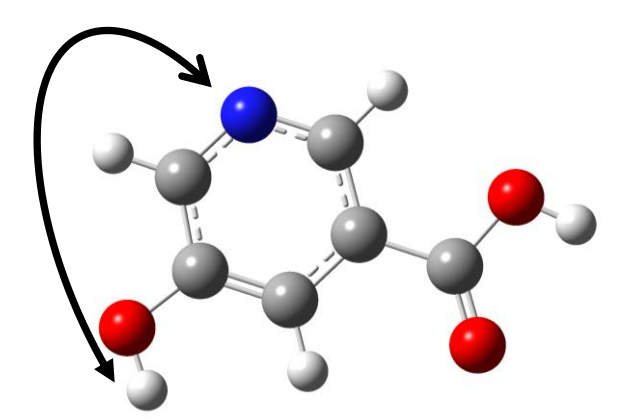

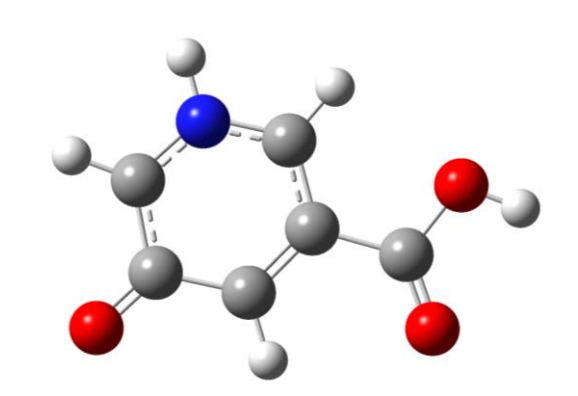

*E* = -510.681855 Ha *E* = -510.660614 Ha

### O que se pode fazer com Métodos Quânticos?

• Previsão de espectros (e.g. RMN, IV, …)

• Compreender a estrutura de moléculas

- Estudo de reações químicas, reatividade de moléculas e sua energética
- Estudo de estados exitados
- Estudo das propriedades de sólidos e soluções

### **Modelos Teóricos**

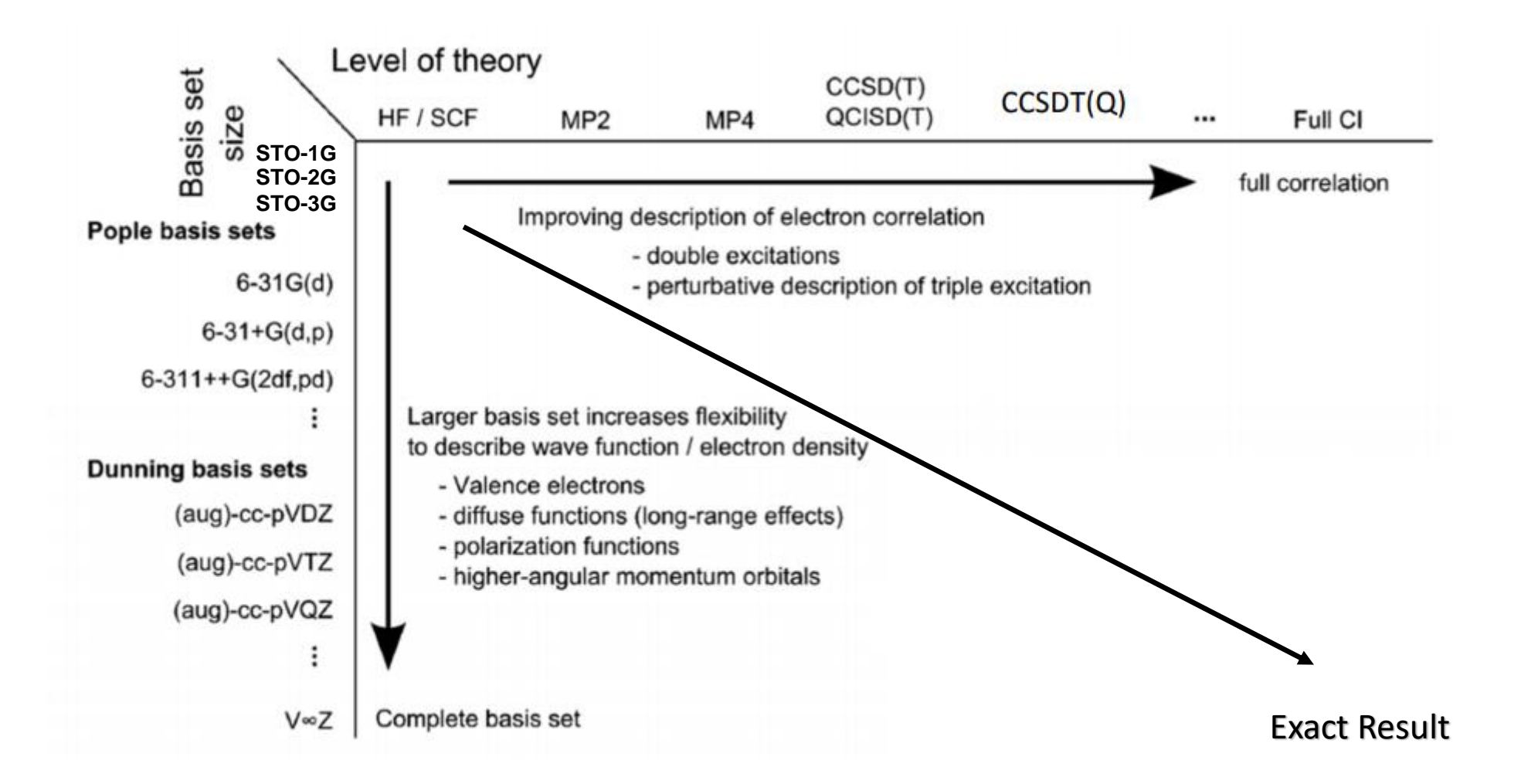

#### "Basis-Set" Mínimo

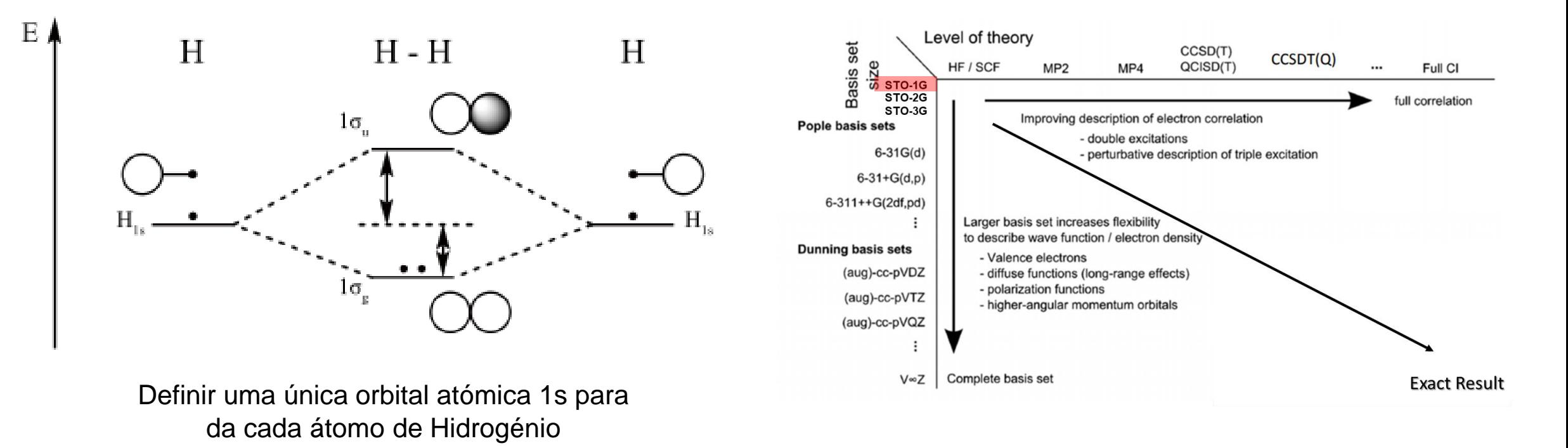

Vamos utilizar uma orbital de gaussiana do tipo Slater:

$$
\phi_{1s}^{GF}(\alpha, r - R_A) = (2\alpha/\pi)^{3/4} e^{-\alpha |r - R_A|^2}
$$

#### *Basis-Set Mínimo*

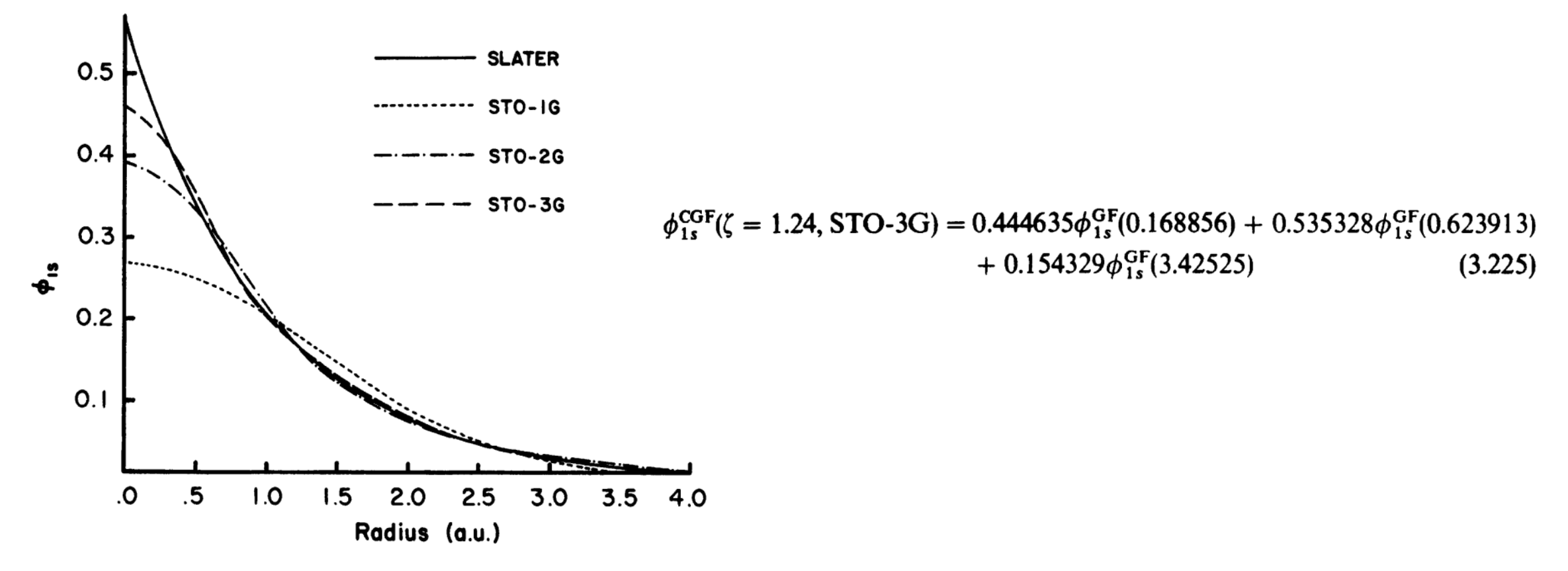

**Figure 3.3** Comparison of the quality of the least-squares fit of a 1s Slater function ( $\zeta = 1.0$ ) obtained at the STO-1G, STO-2G, and STO-3G levels.

Attila Szabo and Neil S. Ostlund, Modern Quantum Chemistry: Introduction to Advanced Electronic Structure Theory, Dover Publications Inc., New York, 1996.

# **Molécula de Hidrogénio**

$$
1\sigma_g(\vec{r}) = \psi_1(\vec{r}) = [2(1+S_{12})]^{-1/2} [\varphi_1(\vec{r}) + \varphi_2(\vec{r})]
$$

$$
1\sigma_{u}(\vec{r}) = \psi_{2}(\vec{r}) = [2(1 - S_{12})]^{-1/2} [\varphi_{1}(\vec{r}) - \varphi_{2}(\vec{r})]
$$

Onde:

$$
S_{12} = \int \varphi_1^*(\vec{r}) \; \varphi_2(\vec{r}) \; d\vec{r}
$$

#### **Restricted Hartree-Fock**

Hartree-Fock

\n
$$
\chi_{1}(\mathbf{x}) = \psi_{1}(\vec{r})\alpha(\omega) \qquad \qquad \chi_{3}(\mathbf{x}) = \psi_{2}(\vec{r})\alpha(\omega)
$$
\n
$$
\chi_{2}(\mathbf{x}) = \psi_{1}(\vec{r})\beta(\omega) \qquad \qquad \chi_{4}(\mathbf{x}) = \psi_{2}(\vec{r})\beta(\omega)
$$
\ntas orbitais é possible definir o seguinte estado

\nlental para a molécula de Hidroseénio :

### **Com estas orbitais é possível definir o seguinte estado fundamental para a molécula de Hidrogénio :**

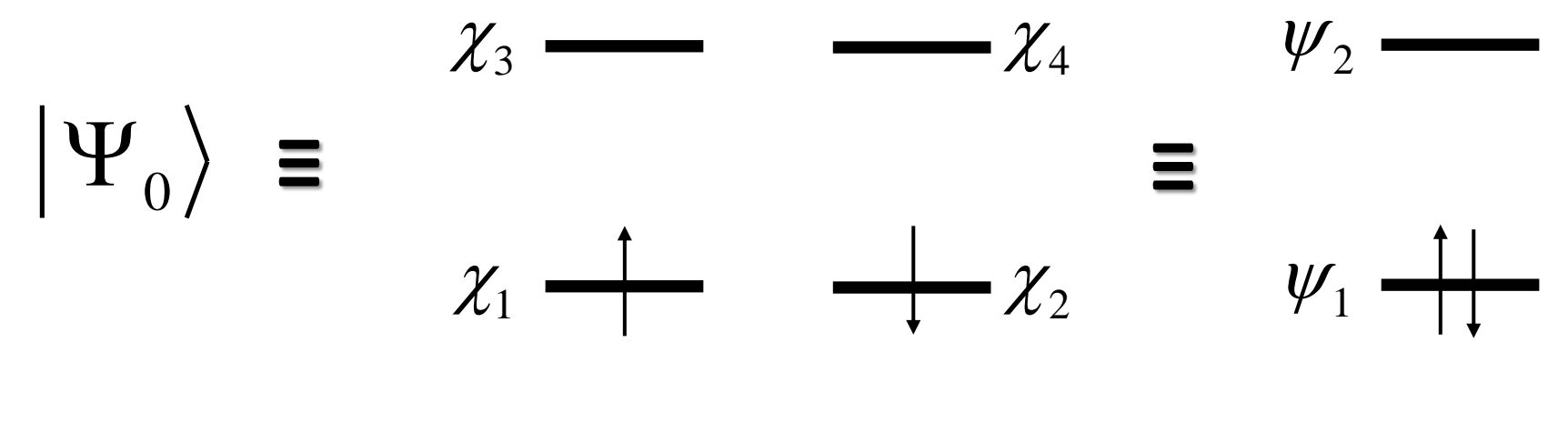

Assumimos que a energia é igual em  $\mathcal{X}_1$  e  $\mathcal{X}_2$ .

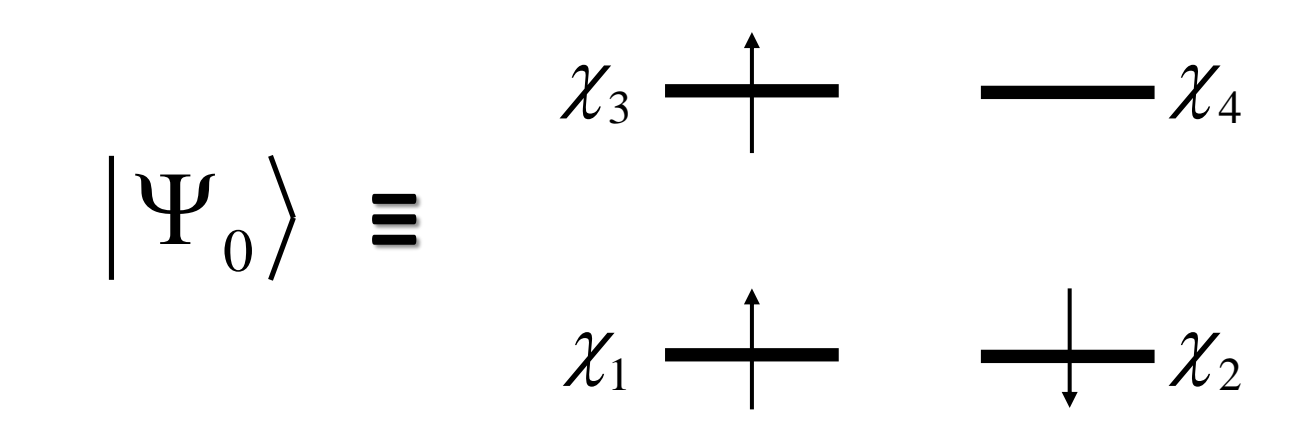

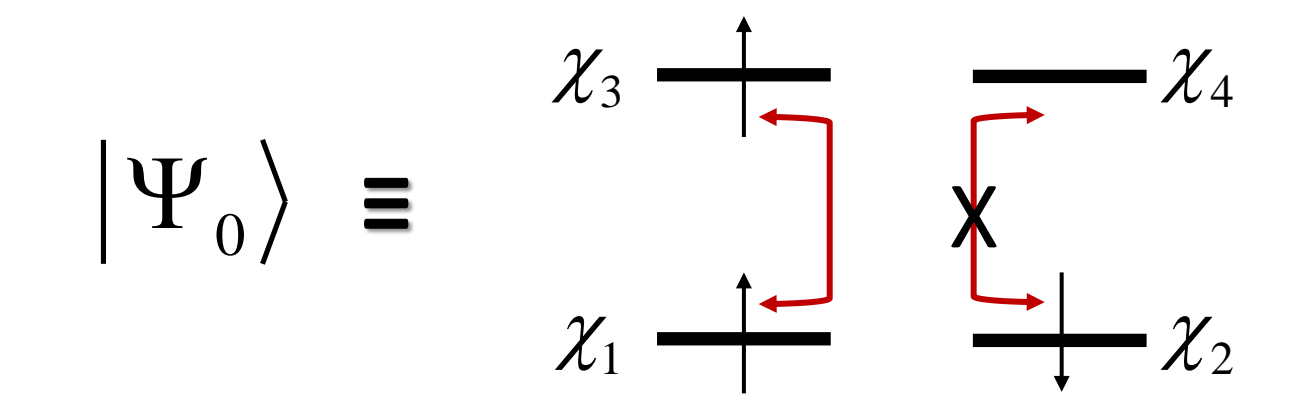

#### **Unrestricted Hartree-Fock**

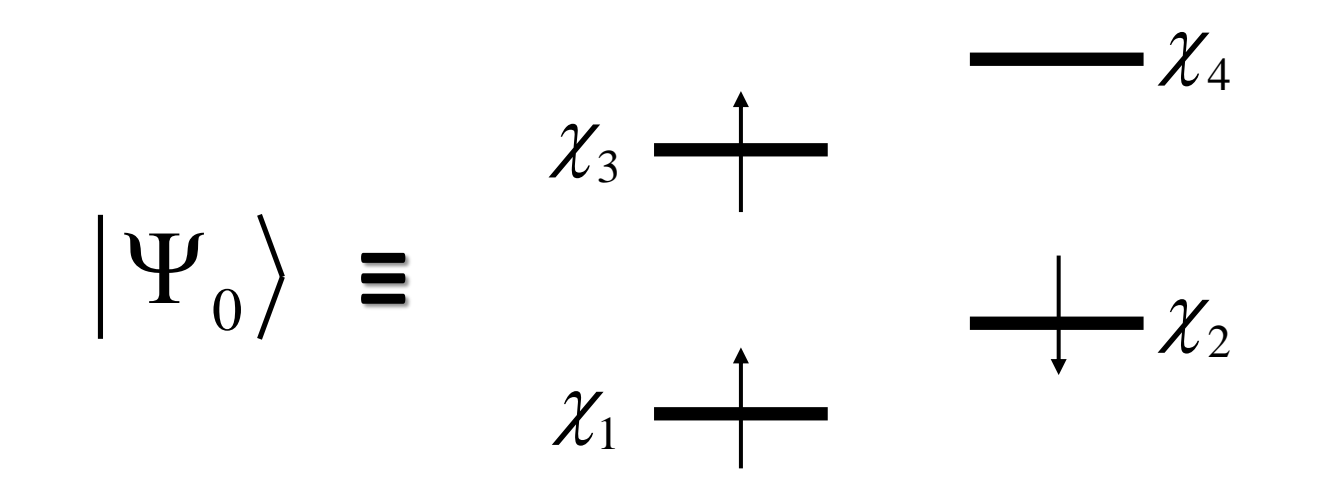

Assumimos que a energia em  $\mathcal{X}_1$  é diferente da observada em  $\hspace{0.1 cm} \mathcal{X}_2$ .

## **Energia de Dissociação Homolítica na molécula de H<sup>2</sup> :**

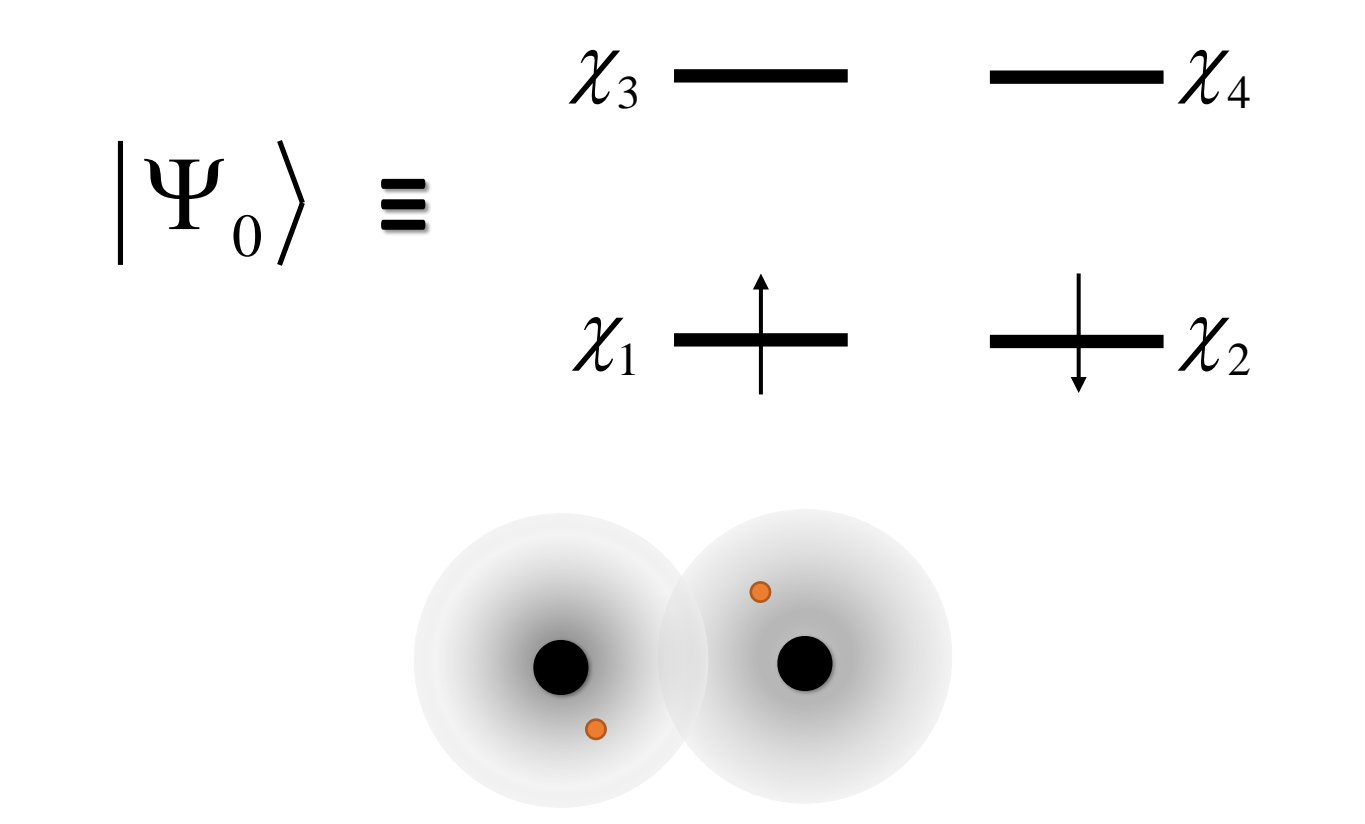

Os dois eletrões ocupam a spin orbitais que estão centradas na mesma região do espaço.

## **Energia de Dissociação Homolítica na molécula de H<sup>2</sup> :**

$$
|\Psi_0\rangle = \varphi_1 + \varphi_2
$$

Os dois eletrões ocupam orbitais atómicas em regiões do espaço diferentes.

### **Temos de utilizar cálculos "unrestricted Hartree-Fock"**

# *Cálculos com o ORCA*

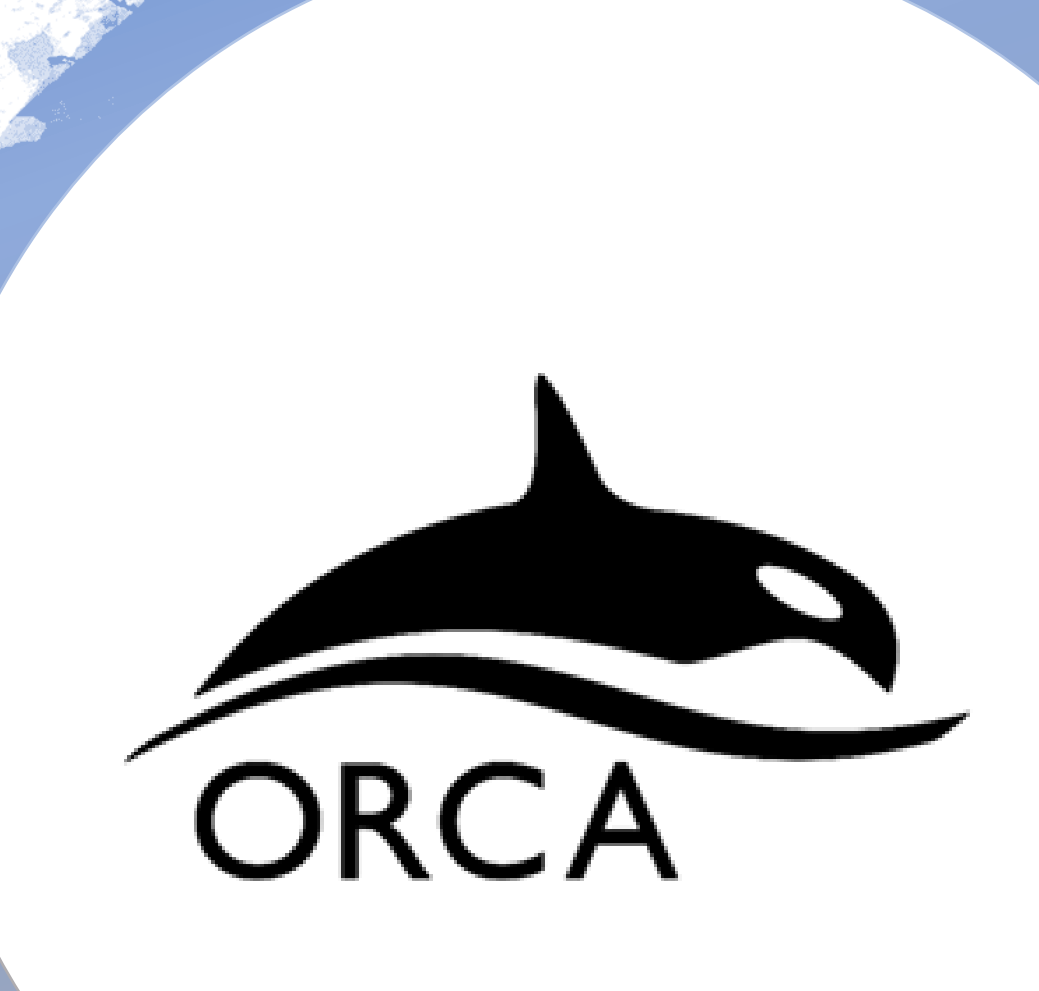

# 1. Criar um Ficheiro de Input

- 2. Correr o Programa
- 3. Analisar os Resultados

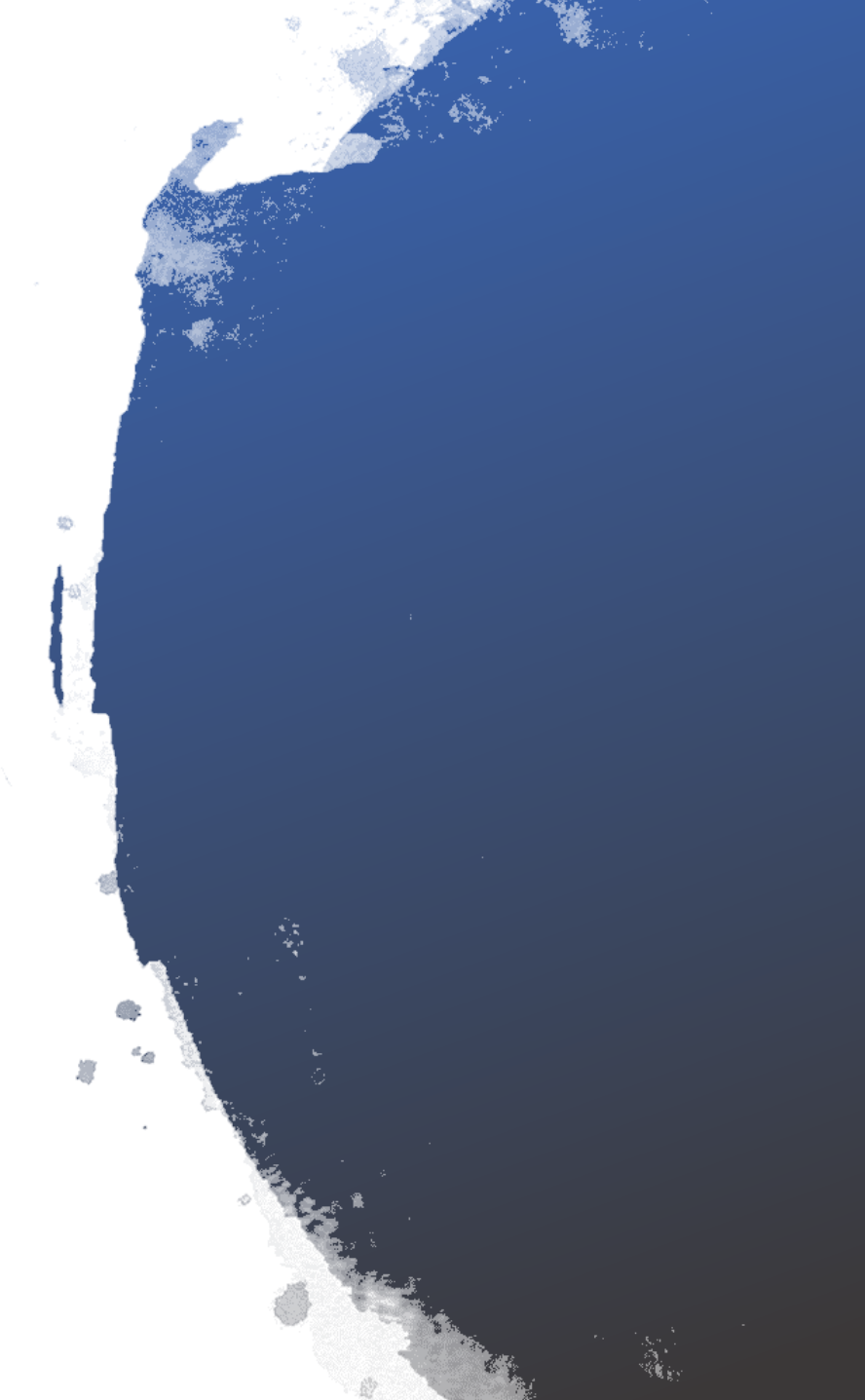

# Ficheiro de Input

**(i) Indicar o nível de teoria do cálculo**

**(ii) Indicar opções adicionais** 

**(iii) Especificar a molécula**

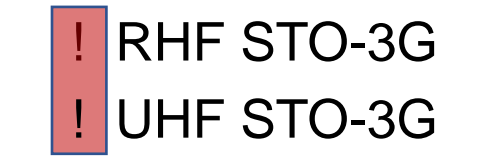

- Otimizar a estrutura
- Calcular potenciais de varrimento de energia
- Cálculo de espectro de infravermelho
- Cálculo de espectro de NMR

- ….

- Indicar a carga e multiplicidade
- Utilizar coordenadas cartesianas
- Matriz-Z

- ….

# Ficheiro de Input

#### **! RHF STO-3G**

**%paras**

r [5.0 4.5 4.0 3.5 3.0 2.5 2.0 1.8 1.6 1.4 1.2 1.0 0.8 0.7 0.6 0.5 0.4 0.3 0.2 0.18]

**end**

**\* xyz 0 1** #*coordenadas xyz; carga e multiplicidade 2S+1; S=spin total*

**H 0.0 0.0 0.0**

**H 0.0 0.0 {r}**

**\***

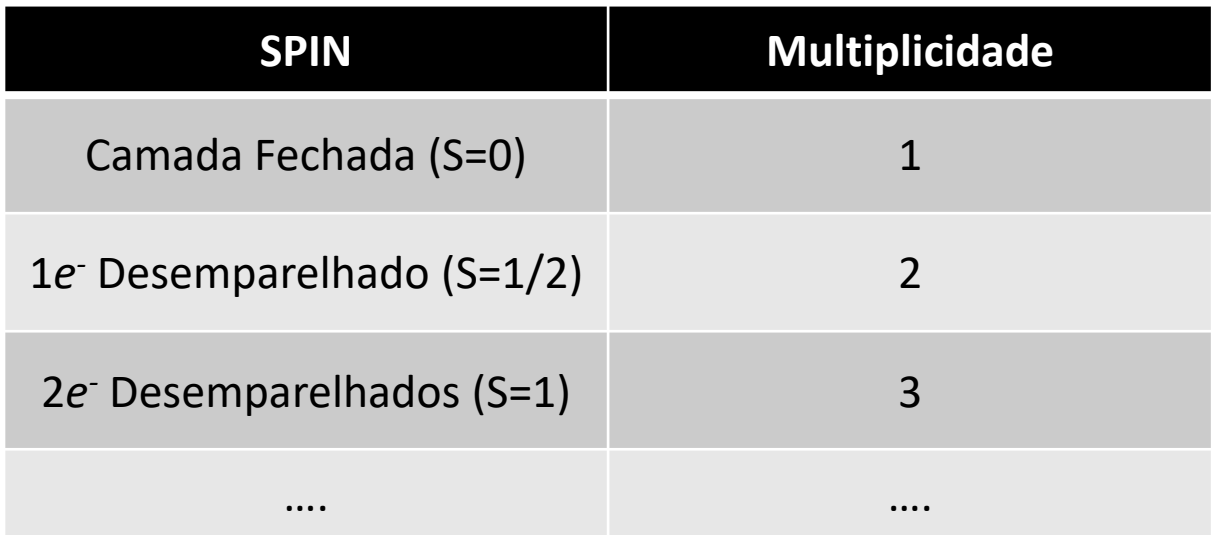